# Intégration du BIM dans le parcours de formation Licence-Master Génie Civil

#### Pascal ROUGERON<sup>1</sup> – Yann GILBERT<sup>1</sup> – Anne-Sophie ENEE<sup>2</sup> – Romain CLERC<sup>1</sup>

1 – Faculté des Sciences et Techniques de l'Université de Nantes

2 – Polytech'Nantes – Département Génie Civil

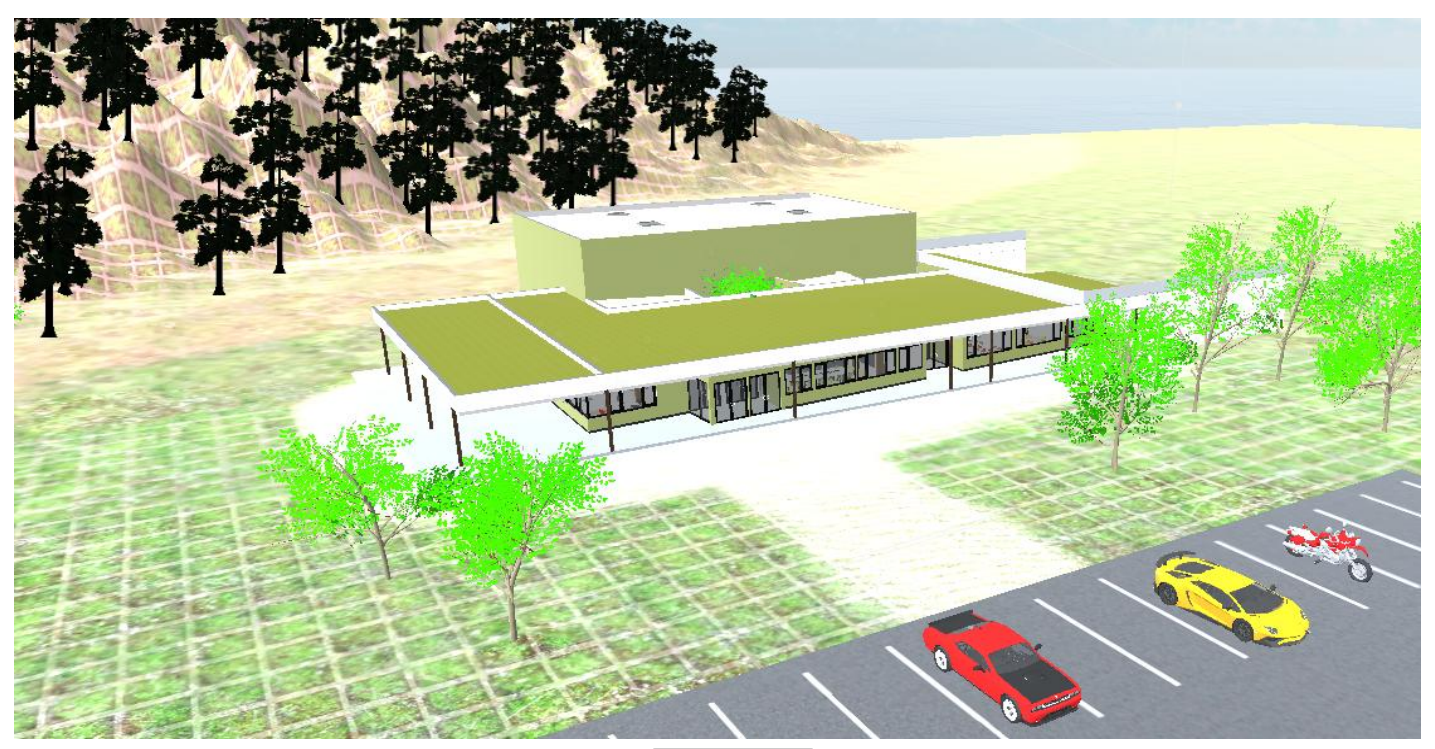

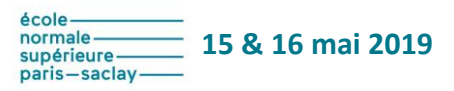

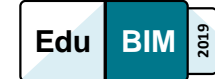

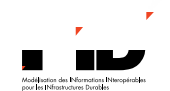

# Contexte : le cycle de formation

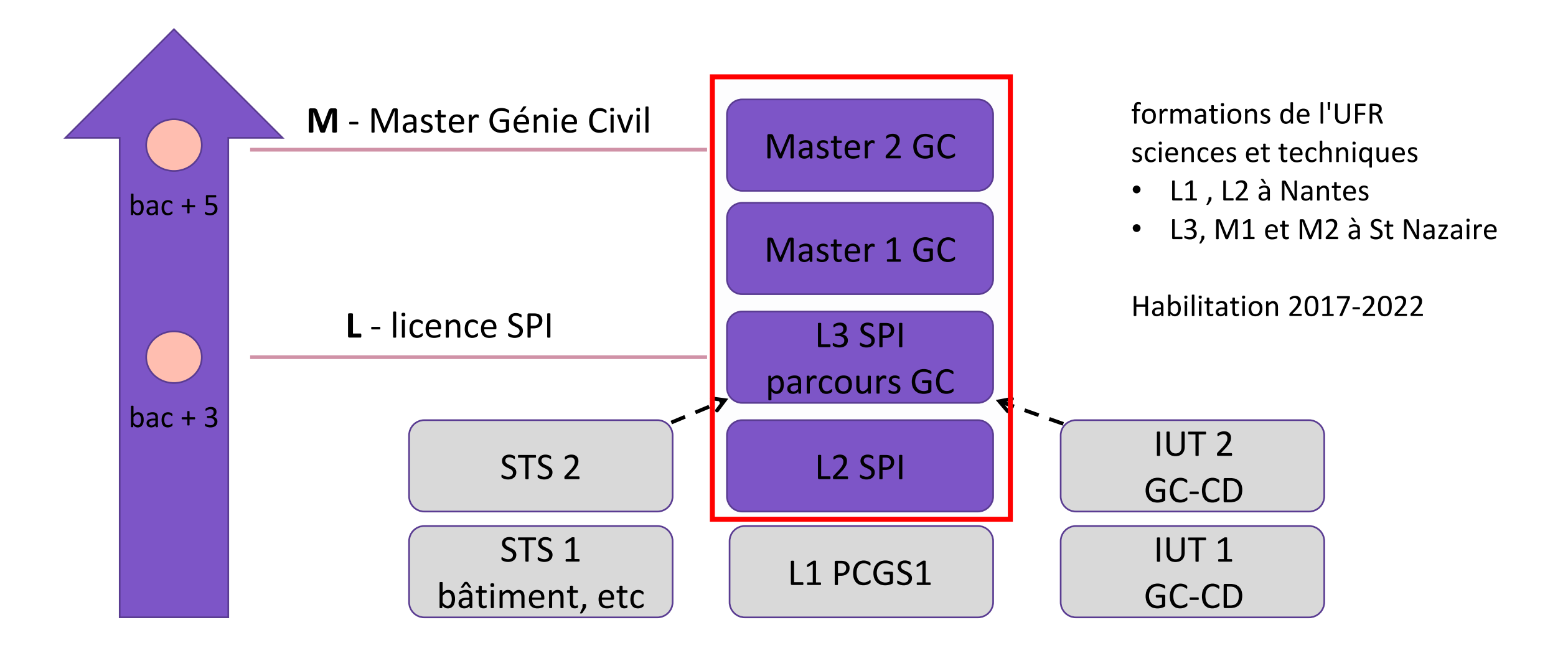

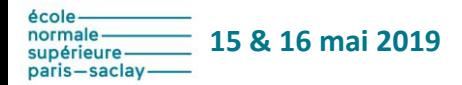

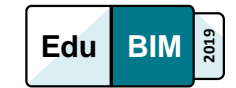

# Contexte : les données

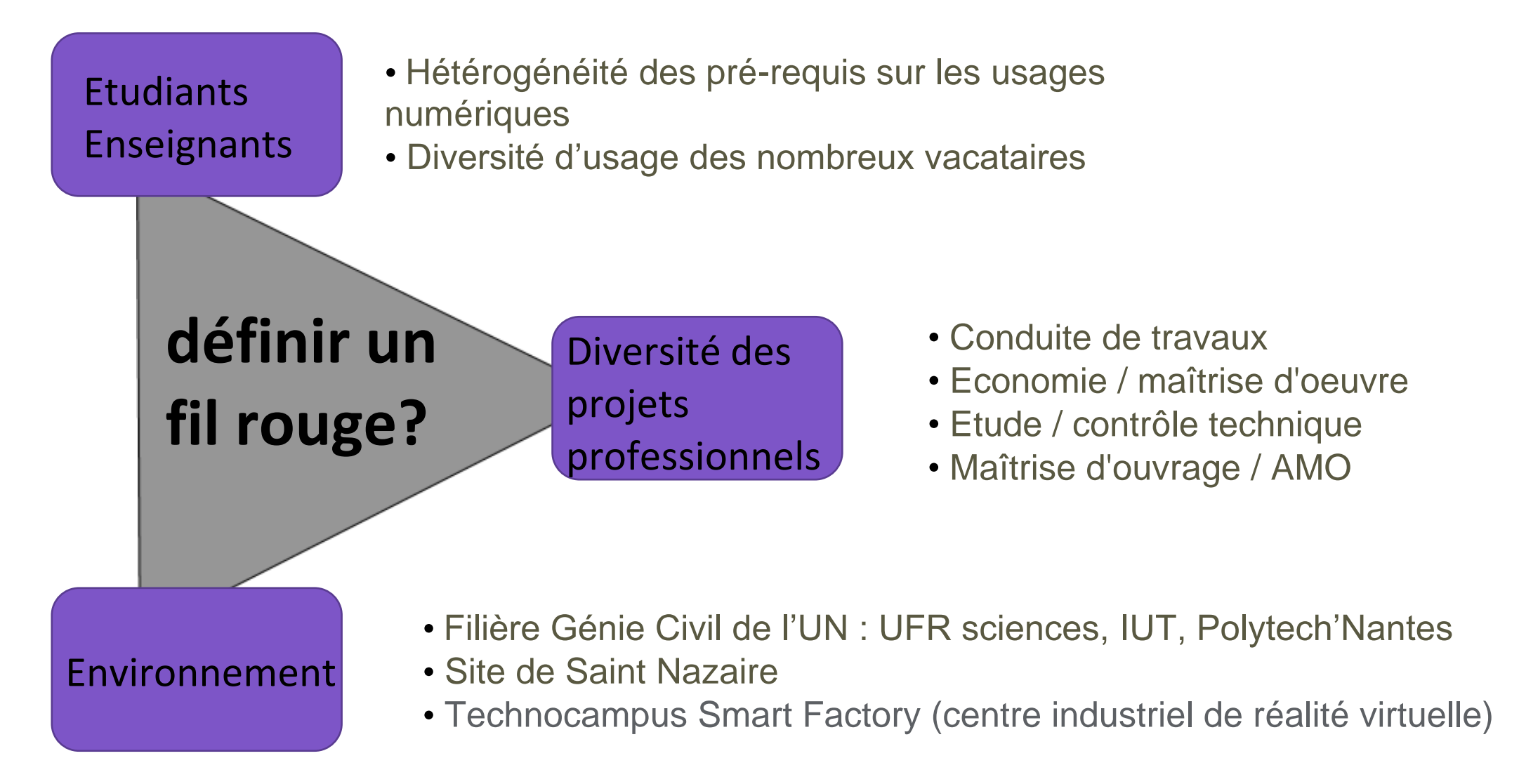

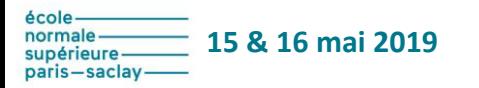

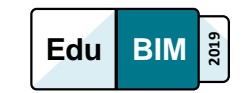

# Contexte : constats et génèse

- Evolutivité rapide des outils existants
- Plus-value attendue, reconnue par la profession
- Impact sur tous les métiers de l'acte de construire
- Attractivité importante et valorisation de l'image du BTP

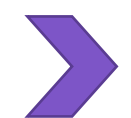

Initiation à la création d'une maquette

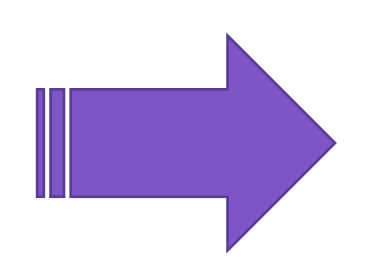

**Usages / interopérabilité / travail collaboratif**

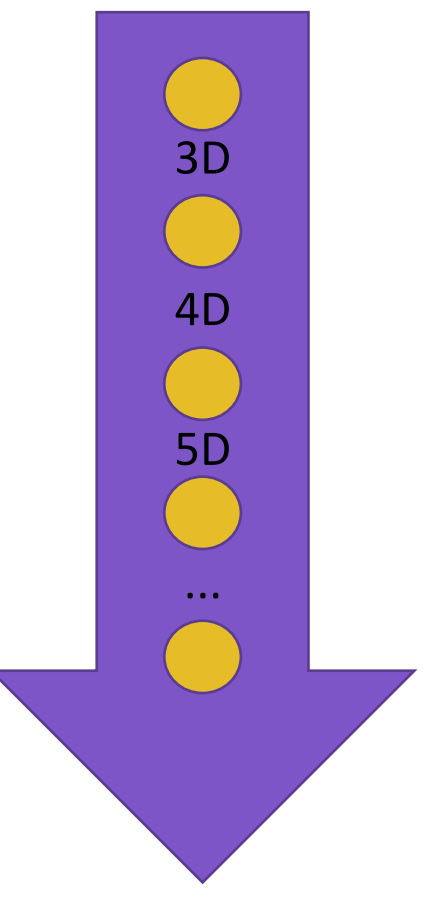

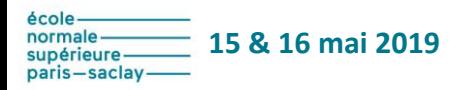

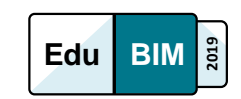

# Contexte : organisation générale

Insuffler la culture BIM dans le cycle d'apprentissage

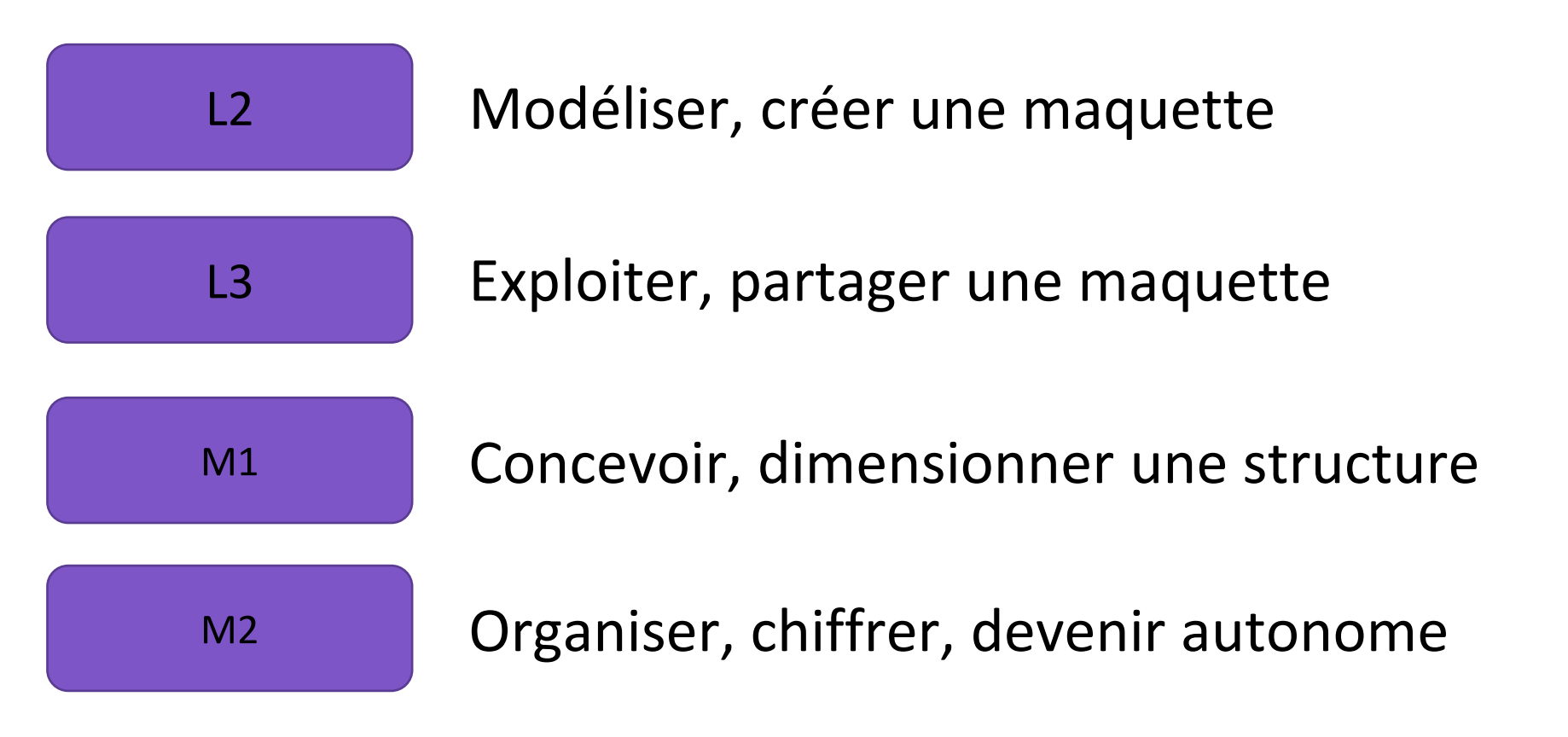

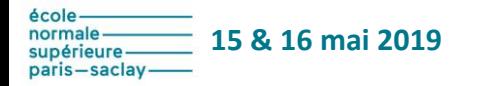

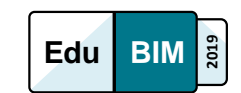

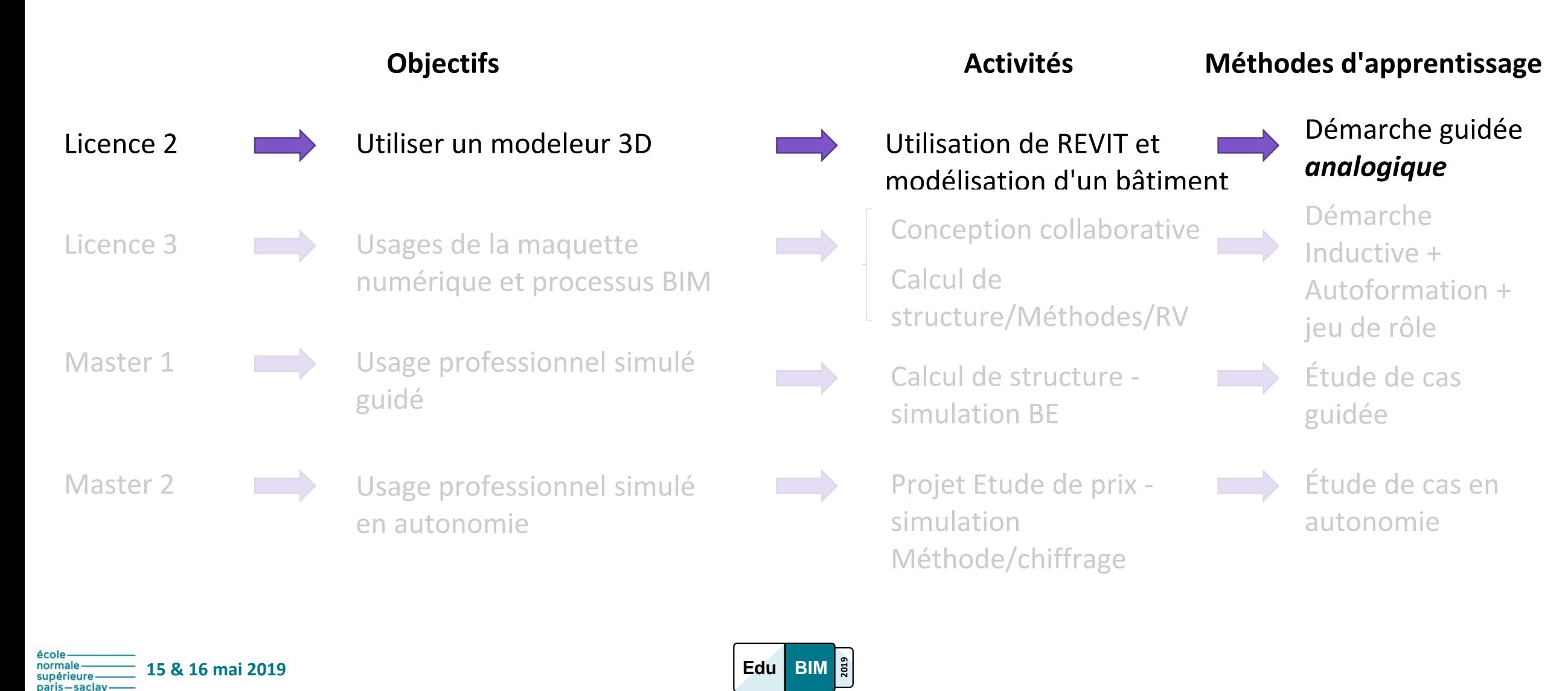

### Stratégies pédagogiques Licence 2 - 20 heures

• démarche analogique : Reproduction guidée pas à pas d'un modèle existant

Ressource Eduscol : [http://eduscol.education.fr/sti/ressources\\_pedagogiques/bim-formation-revit-2016-](http://eduscol.education.fr/sti/ressources_pedagogiques/bim-formation-revit-2016-0) [0#description](http://eduscol.education.fr/sti/ressources_pedagogiques/bim-formation-revit-2016-0)

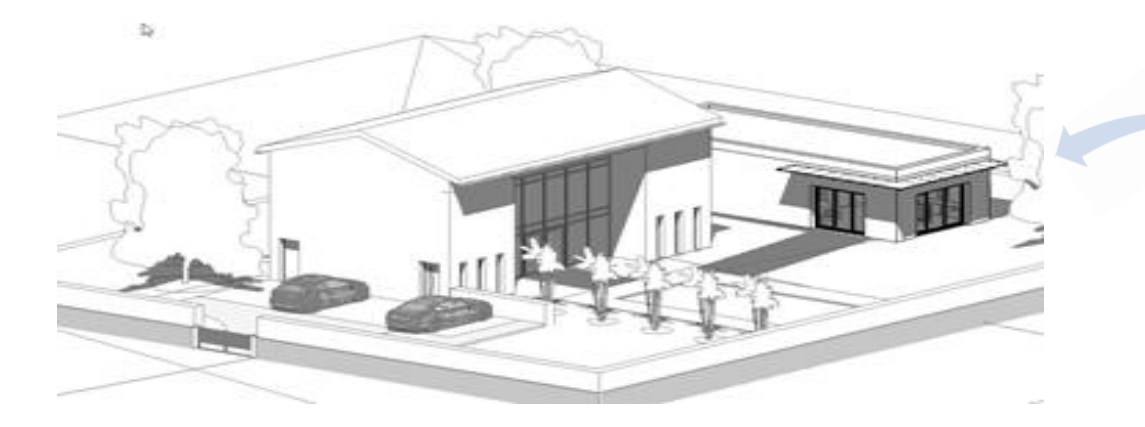

ressource adaptée avec rénovation de l'annexe

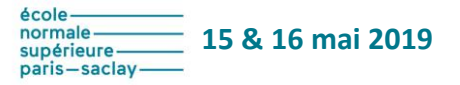

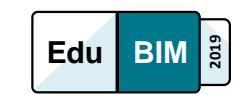

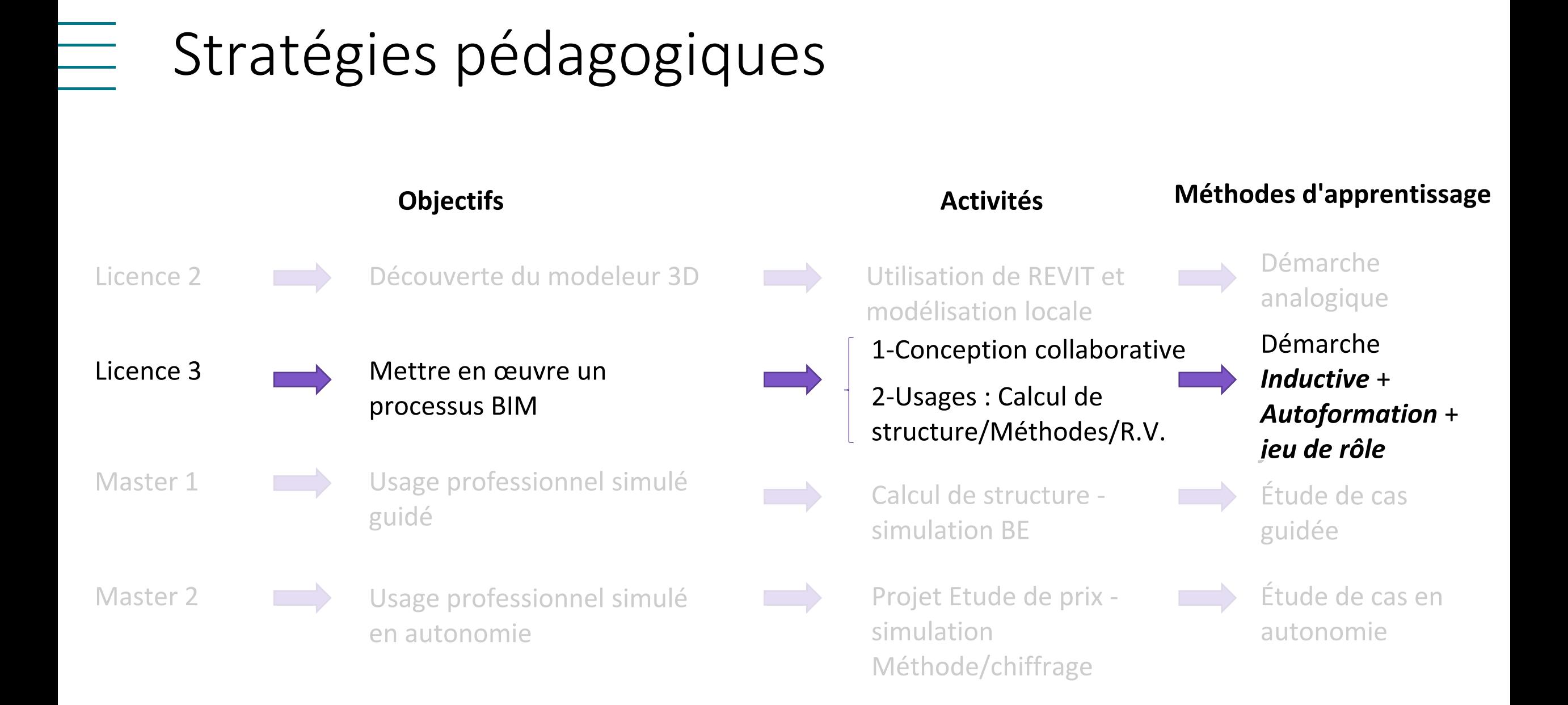

**15 & 16 mai 2019** paris—saclav

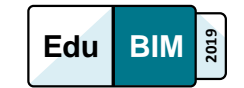

Licence 3 - phase 1 - 16 heures

• Conception collaborative à partir d'un D.C.E.

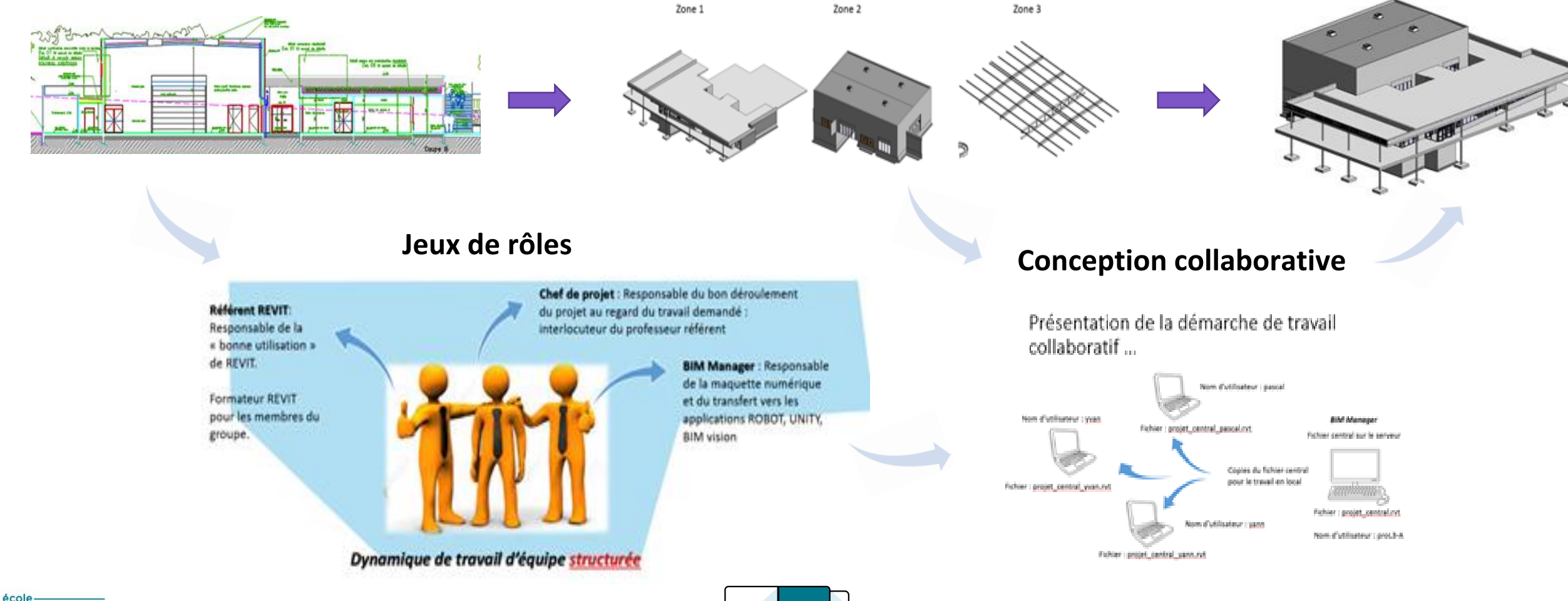

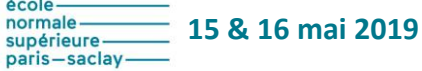

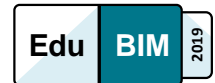

Licence 3 - phase 2 - 16 heures

• Usages de la maquette

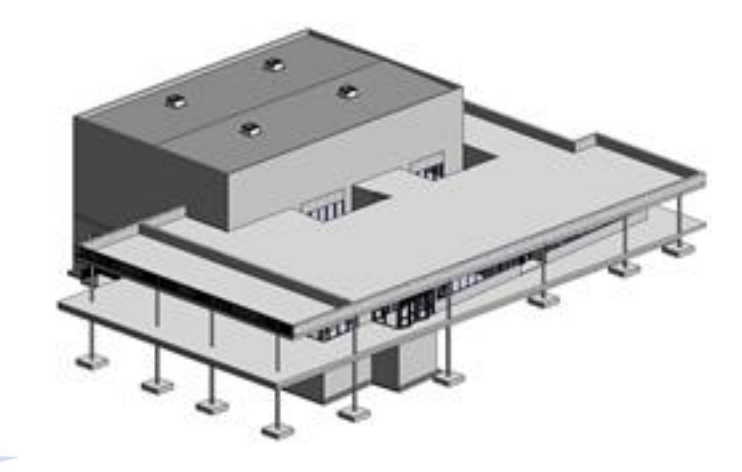

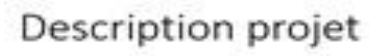

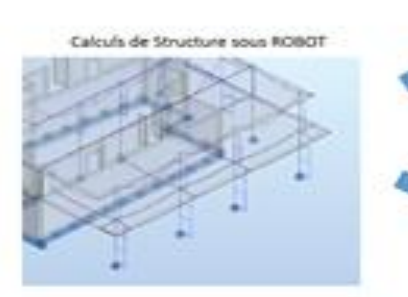

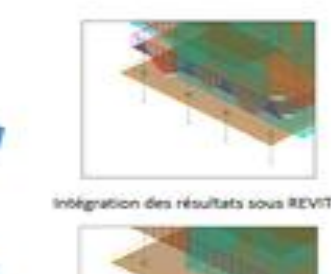

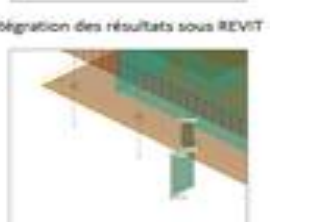

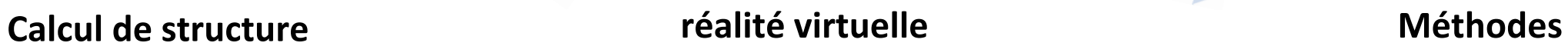

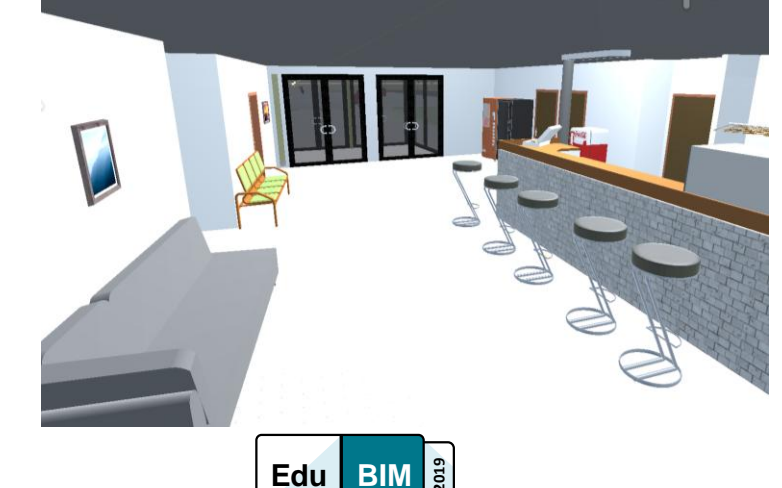

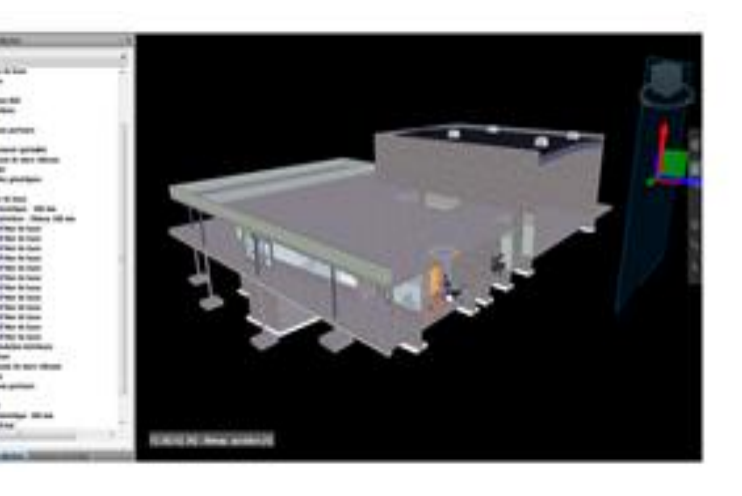

#### **Objectifs Activités**

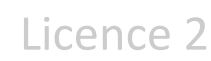

Découverte du modeleur 3D

Licence 3

Usages de la maquette numérique et processus BIM

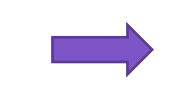

Master 1

Master 2

concevoir une structure en situation professionnelle simulée guidée Usage professionnel simulé

en autonomie

Calcul de structure - Validation résultats

Utilisation de REVIT et

Conception collaborative

structure/Méthodes/RV

modélisation locale

Calcul de

Projet Etude de prix simulation Méthode/chiffrage

#### **Méthodes d'apprentissage**

Démarche analogique

Démarche Inductive + Autoformation + jeu de rôle

Étude de cas guidée en *situation pro. simulée* Étude de cas en autonomie

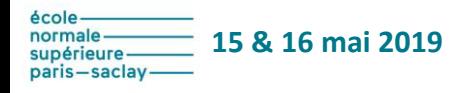

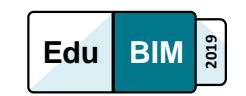

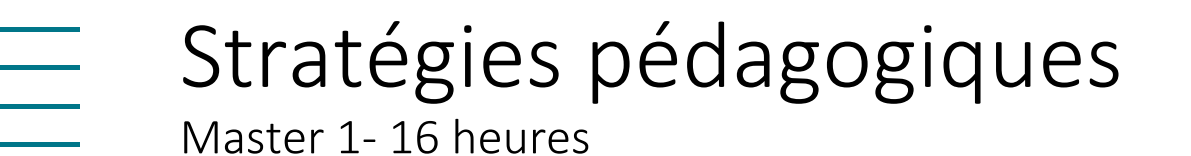

• Étude de cas : Simulation de situation professionnelle guidée

Validation modèle numérique de calcul par comparaison avec un calcul manuel pour **un seul projet** par **équipe projet.** 

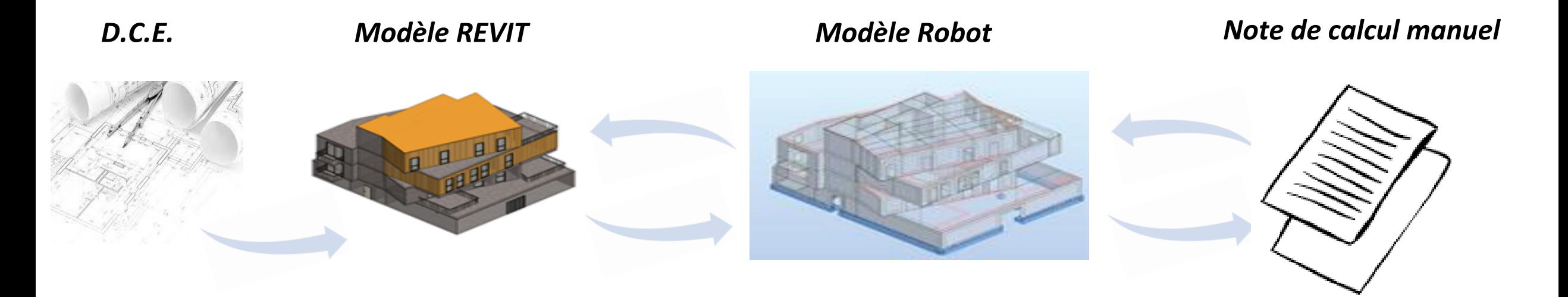

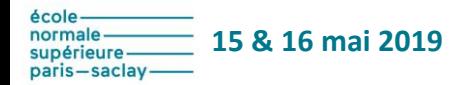

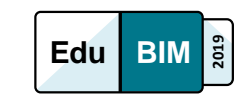

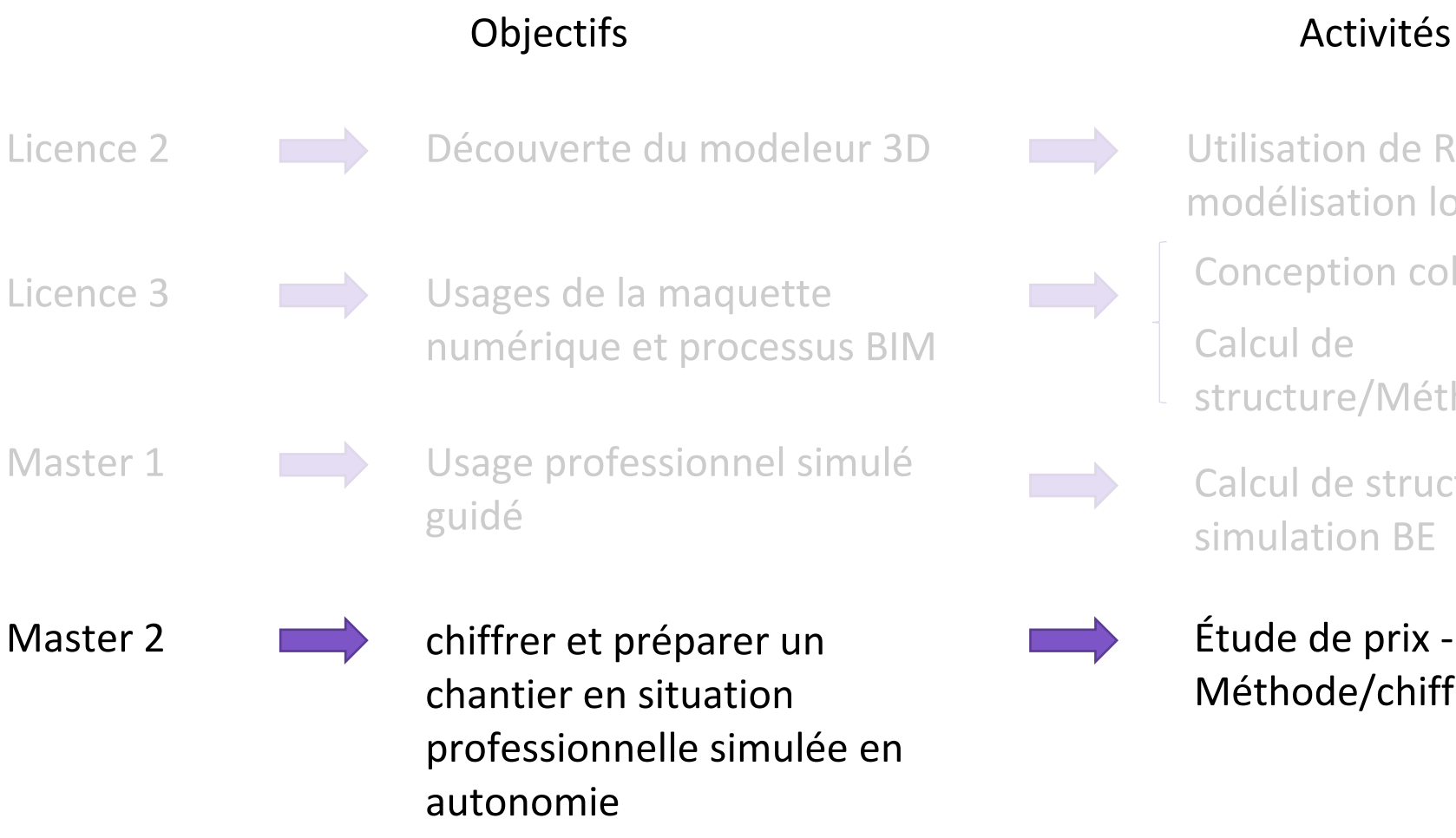

**15 & 16 mai 2019**

paris—saclav

- Utilisation de REVIT et modélisation locale
- Conception collaborative
- Calcul de

**Edu BIM <sup>2</sup>**

**19**

- structure/Méthodes/RV
- Calcul de structure simulation BE

Étude de prix - simulation Méthode/chiffrage

### Méthodes d'apprentissage

- Démarche analogique
- Démarche Inductive + Autoformation + jeu de rôle
- Étude de cas guidée

Étude de cas en *autonomie*

Master 2 - sans limite !!.... et sans encadrement spécifique.

• Étude de cas : Mise en situation professionnelle simulée en autonomie Projet Étude de prix.

Mise en situation professionnelle simulée sans consigne en autonomie pour **15 projets différents.**

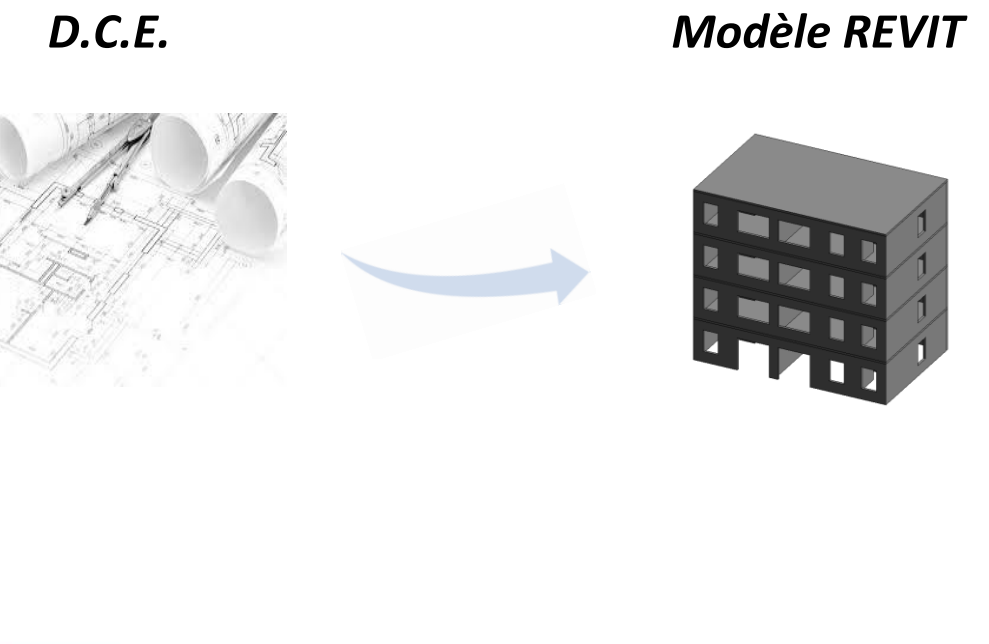

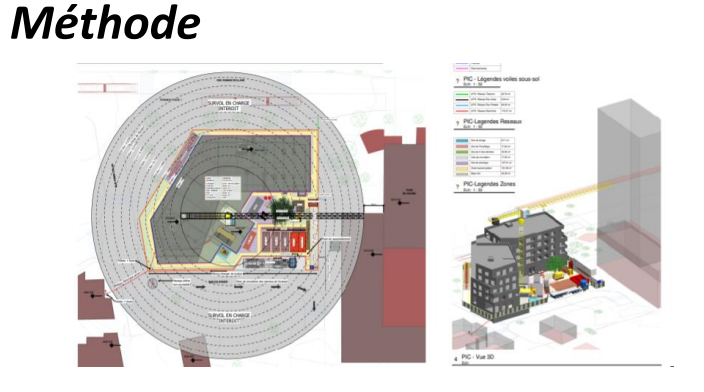

*Métré*

*Chiffrage*

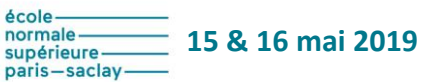

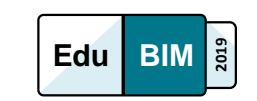

# Stratégies pédagogiques - Synthèse

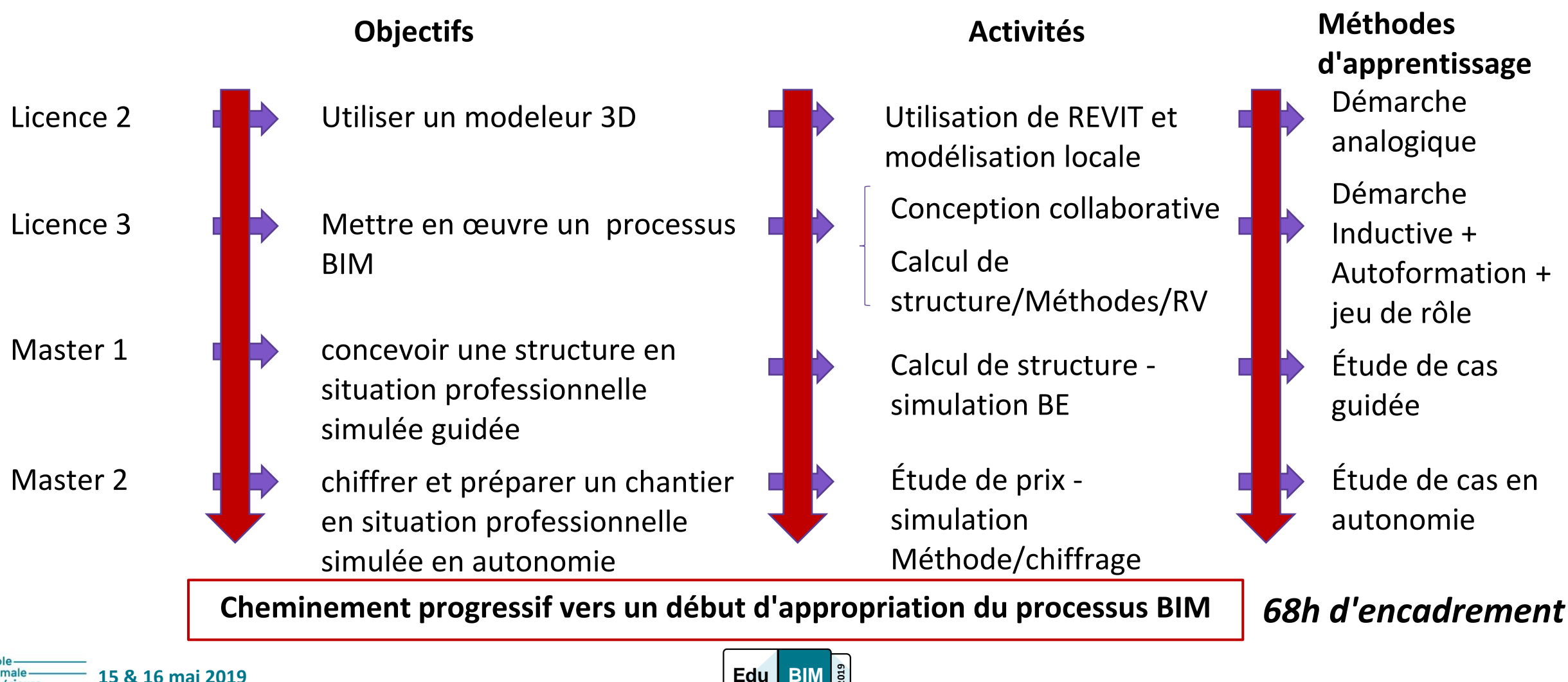

**Méthodes d'apprentissage** Démarche analogique Démarche Inductive + Autoformation + jeu de rôle Étude de cas guidée

Étude de cas en autonomie

# Conclusion - 1

Qui dit nouveauté, dit difficultés à mettre en œuvre et modifications des habitudes...

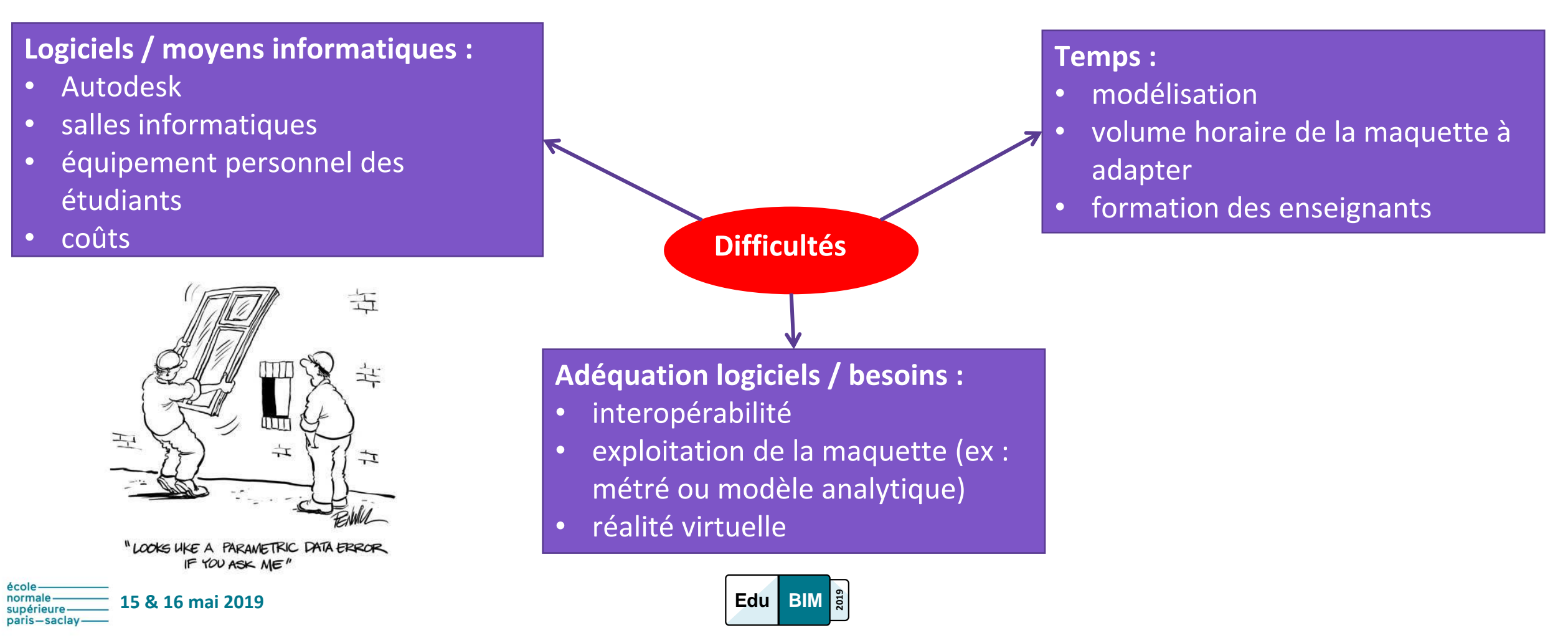

# Conclusion - 2

paris-saclay

Mais nous allons continuer car...

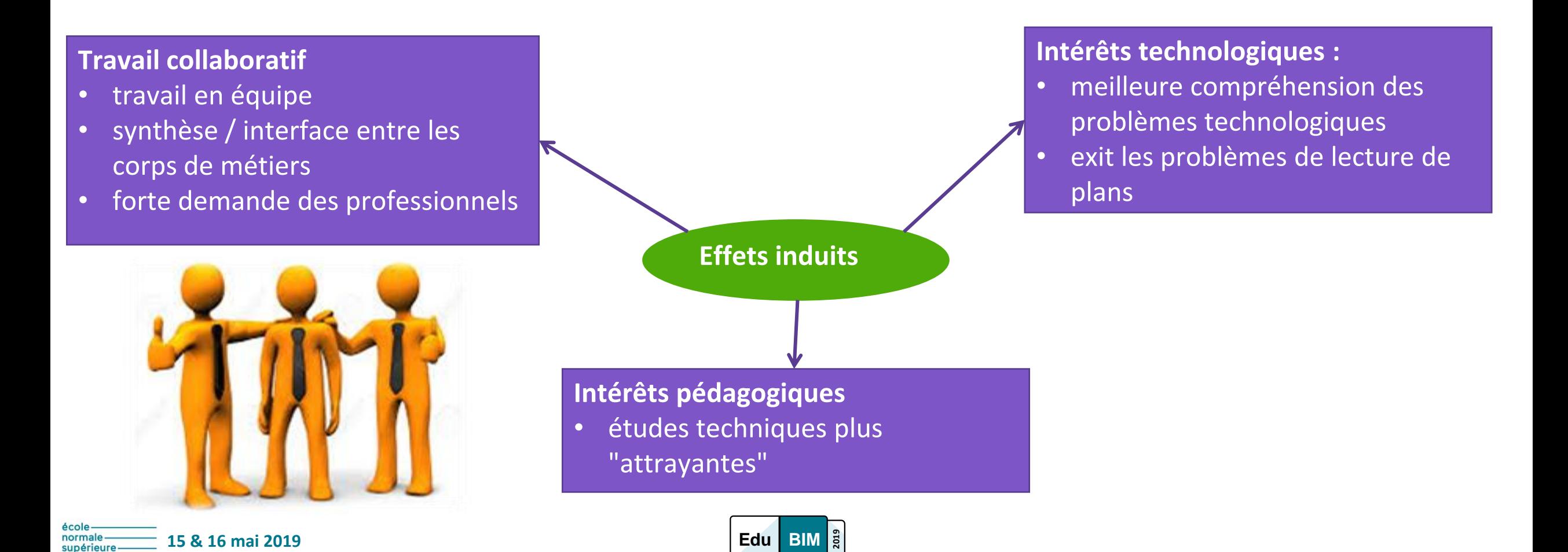

# Conclusion - 3

• Aujourd'hui, fin de formation de la 1ère promo ayant suivi ces enseignements

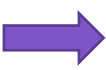

Le travail collaboratif s'est développé

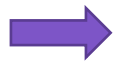

Des étudiants investis et conscients de l'enjeu pour leur insertion professionnelle

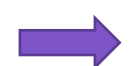

Des étudiants autonomes et capables d'initiatives

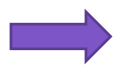

Le projet professionnel de certains s'est tourné vers le BIM

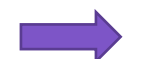

Favoriser le travail d'équipe des enseignants

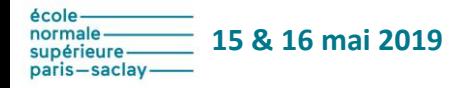

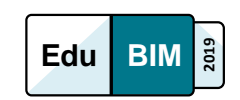